# **МОДЕЛИРОВАНИЕ ГИПЕРЗВУКОВОГО ОБТЕКАНИЯ ЛЕТАТЕЛЬНОГО АППАРАТА НА СУПЕРКОМПЬЮТЕРЕ «ЛОМОНОСОВ»**

# **М.К. Ермаков**

*Институт проблем механики РАН им. А.Ю. Ишлинского, Россия, Москва, 119526*

#### **Аннотация**

Гиперзвуковое обтекание модели летательного аппарата Х-43 осуществляется методом математического моделирования на основе уравнений Эйлера методом С.К. Годунова на трехмерной неструктурированной сетке на основе тетраэдров при числе Маха 6. Диапазон неструктурированных сеток для моделирования содержал от 150 тыс. ячеек до 236 млн. ячеек. Максимальная по количеству числа ячеек сетка была получена разбиением каждого тетраэдра на восемь более мелких. Расчеты на сетках с числом ячеек более 30 млн. ячеек выполнялись на суперкомпьютере "Ломоносов" (МГУ им. Ломоносова) с использованием технологий OpenMP и MPI. Разбиение массива ячеек для распараллеливания между процессорами реализовывалось фронтальным методом. Для сетки 236 млн. ячеек моделирование проводилось на количестве процессоров от 16 до 492. Максимально достигнутое ускорение по отношению к однопроцессорному варианту оценивается в 185. В работе представлены коэффициенты сопротивления и подъемной силы на различных сетках и распределение давления на летательной аппарате в центральном сечении. В работе обсуждаются возможности ускорения расчетов за счет использования различных многопроцессорных архитектур. Приводятся данные по количеству ресурсов, необходимых для решения задачи на сверхбольших сетках. Обсуждается порядок запуска заданий для суперкомпьютера и методика отладки многопроцессорных приложений.

# **HYPERSONIC FLOW MODELING PAST AТ AIRCRAFT ON "LOMONOSOV" SUPERCOMPUTER**

# **M.K. Ermakov**

#### *Institute for Problems in Mechanics RAS after A. Yu. Ishlinskii, Russia, Moscow, 119526*

Hypersonic flow past a model of X-43 aircraft is realized by mathematical modeling on the base of Euler's equations by S.K. Godunov's method. The modeling is done by use of tetrahedral non-structured spatial mesh at Mach number 6. The non-structured meshes had from 150 thousands to 236 millions cells. The maximal in sense of cell number mesh was obtained by cutting of each tetrahedral into eight smaller ones. Calculations for meshes with more than 30 millions cell were made by supercomputer "Lomonosov" (Moscow state university named after M.V. Lomonosov) with a use of OpenMP and MPI techniques. A cut of cell arrays for parallel processing was made by frontal method. For the 236 million cells mesh the modeling runs were done with processors number from 16 to 492. The maximal achieved acceleration relating to one processor computation is evaluated at 185 times. Drag and lift coefficients for different meshes are presented as well as pressure distribution in central aircraft section. Possibilities of calculation acceleration for different multiprocessor computer architecture are discussed. Data for number of resources required for a solution of problems on superlarge meshes are presented.

# **1. ВВЕДЕНИЕ**

Работа посвящена применению суперкомпьютеров для ускорения моделирования обтекания летательных аппаратов (ЛА). В качестве примера использована модель гиперзвукового ЛА X-43 при числе Маха 6, ранее исследовавшаяся в [1]. Аналогично приведенной работе, моделирование осуществляется на пространственной неструктурированной сетке для достаточно реалистичной геометрической модели X-43. Использование суперкомпьютерного моделирования имеет целью проведение расчетов на сетках в несколько сотен миллионов ячеек за приемлемое время. Это позволит повысить достоверность моделирования и оперативно проводить исследования, включая элементы оптимизации.

# **2. ПОСТАНОВКА ЗАДАЧИ И ЭТАПЫ ЕЕ РЕШЕНИЯ**

# **2.1. Определяющие уравнения и граничные условия**

Для описания обтекания ЛА гиперзвуковым потоком идеального невязкого газа используются пространственные уравнения Эйлера:

$$
\frac{\partial \rho}{\partial t} + \text{div}\rho \vec{U} = 0,
$$
  

$$
\frac{\partial \rho \vec{U}}{\partial t} + \text{div}(\rho \vec{U} \vec{U}) = -\nabla p,
$$
  

$$
\frac{\partial e}{\partial t} + \text{div}[(e + p)\vec{U}] = 0,
$$
 (1)

где

$$
e = \frac{p}{\gamma - 1} + \frac{1}{2} \rho \vec{U}^2,
$$
 (2)

 $\rho$  – плотность,  $\bar{U}$  – скорость,  $p$  – давление,  $t$  – время,  $\gamma$  – показатель адиабаты.

Для интегрирования уравнений используется классический метод С.К. Годунова первого порядка точности, основанный на решении задаче о распаде разрыва на границах контрольных объемов [2]. Данный метод позволяет вести расчеты без выделения ударных волн и обладает хорошими свойствами устойчивости в силу полностью дивергентной формы аппроксимации уравнений. Граница расчетной области включает внешнюю границу, поверхность ЛА и плоскость симметрии. На внешней границе задаются условия внешнего потока в области втекания газа в область и мягкие граничные условия в области вытекания газа из области. На поверхности ЛА и плоскости симметрии ставятся граничные условия отражения.

#### 2.2. Неструктурированные сетки

Вычислительные сетки разделяются на два принципиальных класса: структурированные и неструктурированные. Если расчетная область имеет простую форму, то ее, как правило, легко отобразить на одну или несколько структурированных сеточных областей. Если же область имеет достаточно сложную форму, как в случае моделирования обтекания реалистичных моделей ЛА, то представление ее в виде набора подобластей со структурированными сетками требует значительного объема ручных операций. В связи с этим привлекательным является подход с построением неструктурированных сеток в автоматическом режиме, например, методом молекулярной динамики [3].

Вместе с тем, если структурированные сетки в качестве элементов используют гексаэдры в качестве элементов, то неструктурированные сетки часто используют тетраэдры. Использование последних делает построение схем аппроксимации порядка два и выше затруднительным.

### 2.3. Необходимость использования суперкомпьютеров

Современные суперкомпьютеры (СК) представляют собой очень большие кластерные системы, построенные на основе стандартных процессорных узлов на процессорах Хеоп. Типичный объем оперативной памяти составляет 12 ГБ. Задачи моделирования, включающие сотни миллионов контрольных объемов (ячеек), требует, как минимум, десятка таких процессорных элементов только чтобы разместить в оперативной памяти расчетные поля. Увеличение быстродействия требует увеличения количества вычислительных узлов, задействованных в расчете.

#### 2.4. Этапы решения задачи на суперкомпьютере

Решение задачи на СК предполагает несколько этапов:

1. Преобразование неструктурированной исходной сетки в сетку контрольных объемов, включающую в себя списки соседей ячеек, списки граней, нормалей и площадей граней.

- 2. Разбиение массивов физических полей и их значений на гранях ячеек на необходимое количество процессорных узлов.
- 3. Загрузку и выгрузку данных на СК.
- 4. Проведение расчетов на СК.
- 5. Обработка и визуализация данных, включающая преобразование расчетных данных к входному формату систем обработки и визуализации.

### 3. РЕАЛИЗАЦИЯ ЭТАПОВ РЕШЕНИЯ

#### 3.1. Генерация неструктурированных сеток

В работе используются неструктурированные, существенно неоднородные сетки на основе тетраэдров, созданные в автоматическом режиме. Использовались сетки с количеством элементов 153 369 (идентификатор m15), 980 156 (1m), 9 474 761 (10m) и 29 544 866  $(30m)$ .

В настоящее время построение неструктурированных сеток, хотя они и проходят в автоматическом режиме, требует значительных вычислительных ресурсов. Так как процедура разбиения рабочей области на конечные объемы с увеличением количества последних становится все более трудоемкой, то в качестве альтернативы была использована упрощенная методика получения имеющей в 8 раз большее количество ячеек объемной сетки. Такая методика заключалась в разбиении каждого контрольного объема на 8 более мелких таким образом, что разбиения соседних объемов согласованы между собой по общей грани. Для каждой грани разбиение выглядит таким образом, что соединяются середины сторон грани, образуя на каждой грани четыре новых треугольника вместо одного старого (рис. 1).

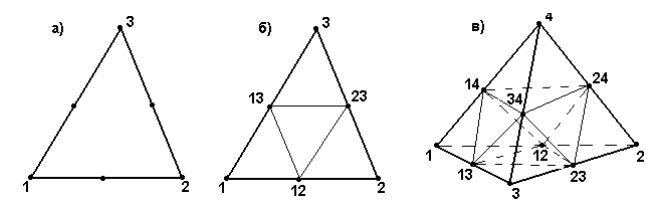

Рис. 1. Схемы разбиения треугольника и тетраэдра

Так, если середины сторон треугольника, образованного вершинами 1, 2 и 3, обозначить как 12, 13 и 23, то новые треугольники есть (1, 12, 13), (12, 2, 23), (13, 23, 3) и (12, 13, 23). Внутри тетраэдра, в отличие от граничного треугольника, однозначного разбиения на меньшие уже нет. Однозначно, однако, определяются новые тетраэдры, содержащие вершины 1, 2, 3 и 4: (1, 12, 13, 14), (2, 12, 23, 24), (3, 13, 23, 34)  $\mu$  (4, 14, 24, 34). Остальные тетраэдры могут быть заданы, например, как (12, 34, 13, 14), (12, 34, 14, 24), (12, 34, 23, 13) и (12, 34, 23, 24).

На основе каждой из исходных сеток были созданы дополнительные с количеством ячеек 1 226 952 (идентификатор m15×8), 7 841 248 (1m×8), 75 798 088  $(10m \times 8)$   $\mu$  236 358 928 (30m×8).

На рис. 2 представлен элемент сетки вблизи кромки лобовой части ЛА и плоскости симметрии на сетке 9.5 млн. ячеек.

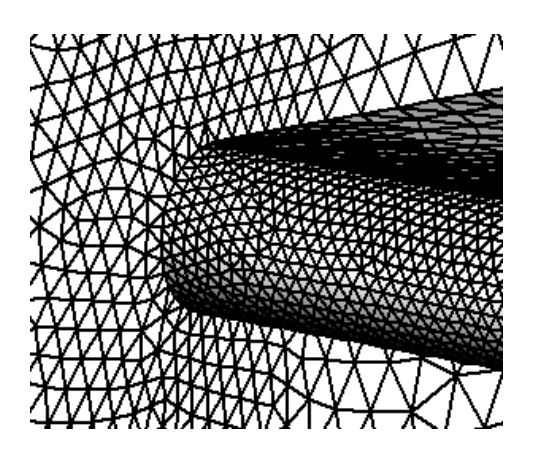

Рис. 2. Поверхностная сетка вблизи кромки ЛА и плоскости симметрии

### 3.2. Построение расчетной сетки контрольных объемов

Геометрическая сетка, создаваемая на предыдущем этапе, должна быть преобразована в расчетную сетку конечных объемов. В частности, для проведения вычислений необходимы список граней ячеек, ссылки на соседние ячейки, а также предварительно вычисленные нормали и площади граней. Данная процедура решается отдельно экономичным методом перебора.

#### 3.3. Средства ускорения расчетов

Средства аппаратного ускорения расчетов определяются архитектурными решениями современных процессоров. К таким средствам относятся возможность многопоточного выполнения MultiCore (OpenMP), apхитектура ManyCore (Xeon Phi), графические процессорные ускорители (NVIDIA Tesla K20) и многопроцессорные системы (MPI). Стандартными на настоящее время являются технологии OpenMP и MPI [4]. Особенностями трех первых подходов является то, что использовать их возможности можно в программах на языках высокого уровня (Фортран и С++), дополнив последние препроцессорными директивами без внесения какихлибо изменений в код программы. Это возможно благодаря тому, что эти подходы обеспечивают работу с процессорного элемента с общей памятью.

Использование подхода MPI, который используется для систем с разделенной памятью, требует непосредственного программирования обменов между процессорными элементами, в частности, эффективные коды используют несинхронные обмены. Несинхронные обмены предполагают запуск межпроцессорного обмена и продолжения работы до завершения операции, что позволяет сделать работу более эффективной.

#### 3.4. Разбиение данных для процессорных узлов

Для решения задачи на многопроцессорной системе необходимо разделить данные и работу между процессорами. Так как используемая расчетная схема является явной, использующей на одном временном шаге информацию только от соседних ячеек, это позволяет сделать работу программы достаточно эффективной. Простейшим методом разбиения области является фронтальный метод, позволяющий представить область в виде линейной цепочки слоев, каждый из которых граничит только с предыдущим и следующим соседом (рис. 3).

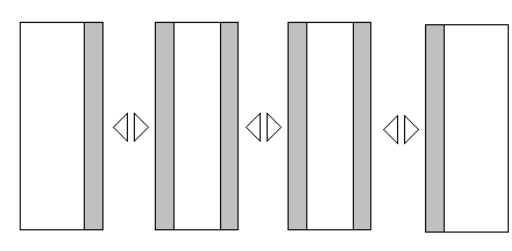

Рис. 3. Схема разбиения области фронтальным методом и организация обменов между подобластями

Слои строятся по следующему алгоритму. В качестве первого слоя берется произвольное множество точек (в нашем случае - наиболее удаленная точка со стороны набегания потока). Каждый следующий слой представляет собой множество всех соседей текущего слоя, которые не входят в предыдущие слои. При распределении поля данных между требуемым числом процессоров слои объединяются для выравнивания числа ячеек для каждого процессора. Преимуществом данного метода является простота его реализации, представление поля данных остается линейным (с перекрытиями между соседними процессорами) и MPIпрограммы, выполняемые на различных процессорах, отличаются лишь индивидуальными сдвигами относительно данных.

Данный метод работает вполне удовлетворительно, если количество процессоров существенно меньше количества слоев до объединения. Если же область необходимо делить для большего количества процессоров, то эффективность его падает. Кроме того, в результате создания слов всегда получаются отдельные достаточно большие (с точки количества ячеек) слои, которые для операций межпроцессорного обмена требуют больших MPI-буферов.

Более сложные методы разбиения сеток, позволяющие равномернее распределять ячейки между подобластями и уменьшать количество пересылаемых ячеек, реализованы в пакетах METIS, Scotch, Trilinos и их параллельных модификациях (см. в [5, 6]). К недостаткам использования этих пакетов относится более сложное программирование MPI-обменов для процессоров.

# 3.5. Работа на СК "Ломоносов"

Вычисления на СК "Ломоносов" осуществляются в пакетном режиме. Для осуществления доступа и передачи файлов используются коммуникационные программы. Для Windows наиболее популярными клиентами являются Putty и WinSCP, соответственно. На узлах СК "Ломоносов" установлена операционная система UNIX. Определить параметры процессорного узла (оперативная память, количество ядер, размер кэша, операционная система и др.) можно распечатав некоторые системные файлы UNIX. Для трансляции программ доступны компиляторы Intel Fortran, Intel С++. Установки среды для использования МРІ и OpenMP осуществляются командой module. Постановка программ в очередь осуществляется программой sbatch, для контроля выполнения используется команда squeue. Удаление задач из очереди осуществляется командой scancel. Для отладки MPI программ доступны средства пакетов Intel Cluster Studio, TotalView. Подробнее о работе на СК "Ломоносов" см. [7, 8].

### 3.6. Разработка и отладка СК приложения

Методика создания СК приложений предполагает постепенное расширение возможностей программы от однопроцессорного варианта до многопроцессорного многопоточного варианта с несинхронными обменами. отладки повышения эффективности Лля  $\mathbf{M}$ OpenMP/MPI приложений целесообразно использование средств Intel Cluster Studio (Trace Analyzer, VTune Amplifier, Parallel Amplifier) и отладчика TotalView.

# 3.7. Требуемые ресурсы

Требуемые ресурсы для максимальной сетки в 236 млн. ячеек составляют:

- 1. Входной файл с геометрической сеткой 18 ГБ;
- 2. Разбиение сетки 1 час и 60 ГБ на ПК;
- 3. Расчетная сетка 25 ГБ и 5 часов загрузки на СК;
- 4. Массивы аэродинамических полей 9 ГБ;
- 5. 100 000 шагов расчета по времени 12 часов (96 процессорных узлов);
- 6. Выгрузка файла 1.5 часа;
- 7. Входной файл для Tecplot 50 ГБ в текстовом формате и 11 ГБ в двоичном формате.

Минимальная конфигурация оперативной памяти ПК для сетки в 263 млн. ячеек составляет 64 ГБ.

### 4. РЕЗУЛЬТАТЫ

### 4.1. Данные расчетов

Расчеты были проведены для параметров набегающего потока, соответствующего числу Маха 6, углу атаки ноль градусов и показателю адиабаты 1.4 для сеток с числом узлов от 150 тыс. ячеек до 236 млн. ячеек. В табл. 1 приведены значения стандартно определенных коэффициентов сопротивления и подъемной силы.

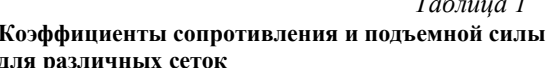

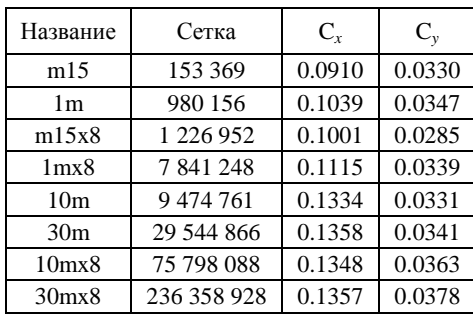

Из приведенных данных следует, что подъемная сила достаточно точно вычисляется уже на грубых сетках, а для вычисления сопротивления с точностью до 1% требуется сетка с количеством узлов 9.5 млн. ячеек. Использование более подробных сеток для вычисления интегральных характеристик для модели идеального невязкого газа является, как следует из приведенных результатов, избыточным, но может быть необходимо для локальных распределений, а также при использовании модели вязкого (и химически реагирующего) газа.

На рис. 4 представлено распределение давления на поверхности ЛА в плоскости симметрии (также для сетки 236 млн. ячеек). Второй график распределение давления (штрих-пунктирная линия) соответствует нижней стенке двигательного отсека, на внутреннюю часть которого падает головная ударная волна, обеспечивающая (вместе с отраженными волнами) поворот потока внутрь двигателя. В настоящем работе решалась исключительно задача обтекания, поэтому внутренние части двигательной установки, равно как работа двигателя не учитывались. На рис. 4 представлены распределения давления на поверхности ЛА и в плоскости симметрии во всей области и в окрестности кромки лобовой части. На рисунках отчетливо видна ударно-волновая структура обтекания с сильным разрежением в аэродинамической тени ЛА.

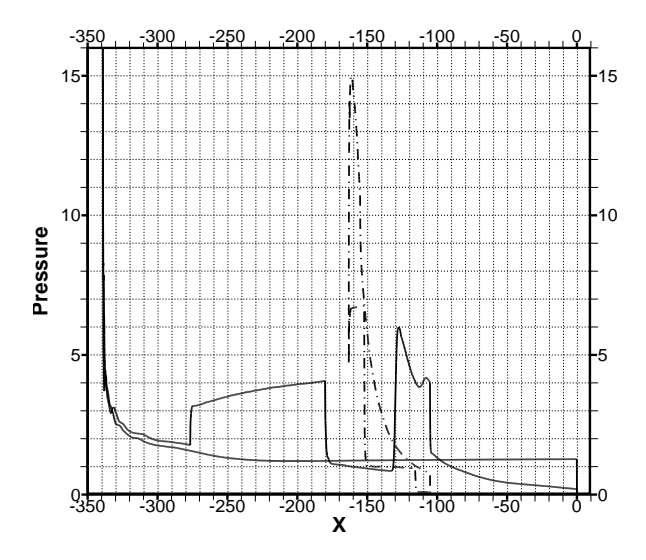

Рис. 4. Профиль давления в центральном сечении на корпусе и нижней части двигателя

На рис. 5. представлены распределения давления на поверхности ЛА и в плоскости симметрии во всей области и в окрестности кромки лобовой части. На рисунках отчетливо видна ударно-волновая структура обтекания с сильным разрежением в аэродинамической тени ЛА.

## 4.2. Ускорение расчетов

В табл. 2 приведены ускорения расчетов при количестве используемых процессоров от 16 до 492.

Ускорение расчетов для различного количества

Таблица 2

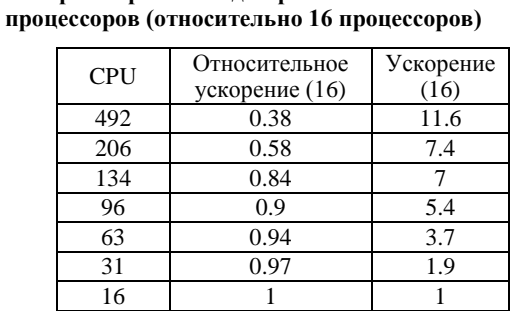

Из таблицы видно, что при использовании до 100 процессоров эффективность распараллеливания составляет до 90%, т.е. ускорение близко к линейному по количеству процессоров.

Максимальное ускорение для 492 процессоров относительно одного процессора равно 11.6×16, что составляет примерно 185. Ускорение почти в 200 раз позволяет решать задачи гиперзвукового обтекания существенно быстрее, вводить элементы оптимизации и существенно повысить пространственное разрешение проводимых расчетов по сравнению с расчетами, которые можно проводить в однопроцессорных конфигурациях на ПК.

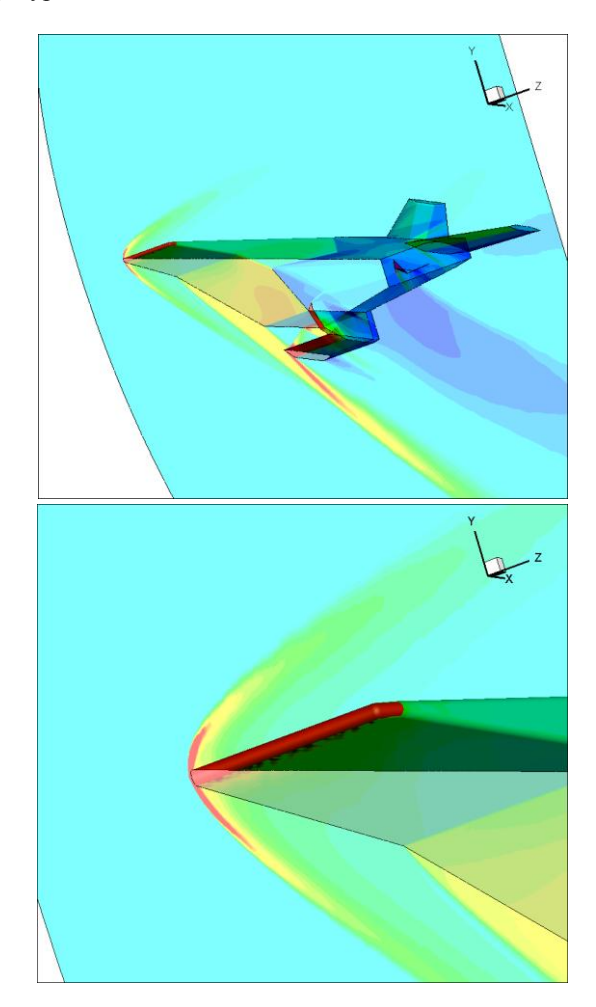

Рис. 5. Распределение давления на поверхности ЛА и в плоскости симметрии

# ЗАКЛЮЧЕНИЕ

Необходимость решения задачи обтекания (а в последствии движения, управления и оптимизации формы) ЛА требует использования суперкомпьютерных средств для ускорения расчетов и повышения пространственного разрешения моделирования. Особенно актуально это станет при использовании модели вязкого (и химически реагирующего) газа. Используемый на первой стадии освоения суперкомпьютерных средств фронтальный метод деления неструктурированной сетки расчетной области позволил эффективно ускорить вычисления и использовать сетку в 236 млн. узлов на суперкомпьютере "Ломоносов". Максимальное ускорение оценивается в 185 раз. Использование более сложных методов разбиения области позволит получать большие ускорения программы для количества процессоров больше 100.

В работе представлены результаты моделирования обтекания модели ЛА Х-43 на сетке 236 млн. ячеек. Результаты включают в себя распределения давления на поверхности тела и плоскости симметрии в виде полей изолиний и линейного графика, а также коэффициенты сопротивления и подъемной силы.

Обсуждаются вопросы использования других архитектур, в частности, графических процессорных устройств для дальнейшего увеличения быстродействия. Приводятся данные по количеству ресурсов, необходимых для решения задачи на сверхбольших сетках. Обсуждается порядок запуска заданий для суперкомпьютера и методика отладки многопроцессорных приложений.

Актуальными задачами суперкомпьютерного моделирования являются: вопросы генерации неструктурированных сеток высокой размерности с контролируемым качеством сетки в автоматическом режиме; генерация сетки на основе (в большинстве своем) гексаэдров; построение схем порядка два и выше; переход к моделированию вязких течений на основе неявных итерационных методов; использование современных пакетов разбиения областей; использование графических процессорных элементов и процессор Intel Many Core для увеличения быстродействия.

Автор благодарен М.А. Котову за создание геометрической модели гиперзвукового летательного аппарата Х-43, А.Л. Железняковой за создание тетраэдральных объемных расчетных сеток и А.А. Горбунову за обсуждения и помощь в освоении MPI. Работа выполнена с использованием ресурсов суперкомпьютерного комплекса МГУ им. М.В.Ломоносова [8].

### СПИСОК ОБОЗНАЧЕНИЙ

- ЛA - летательный аппарат;
- **CK** - суперкомпьютер;
- Ū - скорость;
- $\overline{p}$ - давление;
- время;  $\boldsymbol{t}$
- показатель алиабаты:  $\boldsymbol{\nu}$
- плотность.  $\mathcal{D}$

#### СПИСОК ЛИТЕРАТУРЫ

- 1. Железнякова А.Л., Суржиков С.Т. Численное моделирование гиперзвукового обтекания модели летательного аппарата Х-43. Препринт ИПМех РАН № 950, 2010.
- 2. Куликовский А.Г., Погорелов Н.В., Семенов А.Ю. Математические вопросы численного решения гиперболических уравнений. М: Физматлит, 2001. 608 с.
- $3.$ Железнякова А.Л., Суржиков С.Т. Построение пространственных неструктурированных сеток для задач аэротермодинамики методом молекулярной динамики // Доклады Академии наук. 2011. Т.439. №1. С.42-47.
- 4. Антонов А.С. Технологии параллельного программирования МРІ и ОрепМР: Учеб. пособие. Предисл.: В.А. Садовничий. - М.: Издательство Московского университета, 2012.-344 с.- (Серия "Суперкомпьютерное образование").
- 5. Мурашов А. Гидродинамика: опыт оптимального распараллеливания // Суперкомпьютеры. 2010. №1. С. 42-45.
- 6. Головиченко Е.Н. Параллельный пакет декомпозиции больших сеток // Математическое моделирование. 2011. Т. 23. № 10. С. 3-18.
- 7. http://www.parallel.ru/cluster.
- Воеводин Вл.В., Жуматий С.А., Соболев С.И. и др. Практика суперкомпьютера "Ломоносов" // Открытые системы. - М: Издательский дом "Открытые системы". 2012. № 7.